# OFUS Administrator Linux. Advanced

Углубленный, практический и сложный курс для администраторов ОС Linux

Длительность курса: 142 академических часа

# 1 **Terraform Цели занятия:**

автоматизировать установку и настройку виртуальных машин в рабочем окружении.

# **Краткое содержание:**

синтаксис; провайдеры; провижининг конфигураций.

# **Домашние задания**

1 первый терраформ скрипт

Цель: - реализовать терраформ для разворачивания одной виртуалки в yandex-cloud - запровиженить nginx с помощью ansible

- для сдачи
- репозиторий с терраформ манифестами
- README файл

2 **Строим кластер - Pacemaker, Corosync**

### **Цели занятия:**

рассмотреть устройства кластера на основе pacemaker; построить тестовый кластер с плавающим ип и вебсервисом.

# **Краткое содержание:**

pacemaker; архитектура; ресурсы; fencing; corosync практический пример. 3 **ISCSI, multipath и кластерные файловые системы: GFS2**

# **Цели занятия:**

разобрать принципы работы ISCSI; разобраться, что такое multipath; настроить общее хранилище для двух нод.

# **Краткое содержание:**

ISCSI:

- терминология;

- архитектура;
- инструменты.

multipath;

практическая работа - настраиваем общее хранилище.

# **Домашние задания**

1 Реализация GFS2 хранилища на виртуалках под виртуалбокс

Цель: развернуть в Yandex Cloud следующую конфигурацию с помощью terraform

- виртуалка с iscsi

- 3 виртуальные машины с разделяемой файловой системой GFS2 поверх cLVM

для сдачи

- terraform манифесты
- ansible роль
- README file

Задание повышенной сложности\*\* с fencing агентом вместо Yandex Cloud можно использовать

- GCP c фенсингом

https://github.com/ClusterLabs/fence-

agents/blob/master/agents/gce/fence\_gce.py

- вагрант с фенсингом

https://github.com/ClusterLabs/fence-

agents/tree/master/agents/vbox (терраформ в этом случае не нужен)

1 **Балансировка нагрузки на основе HAproxy и VRRP (keepalived)**

# **Цели занятия:**

рассмотреть протокол VRRP; проанализировать работу с haproxy; настроить балансировку для вебсерверов; разобрать конфиги; проверить работу балансировки на стенде.

# **Краткое содержание:**

VRRP; теория; практика; HAPROXY; теория; практика.

# 2 **Nginx балансировка и отказоустойчивость**

# **Цели занятия:**

настраивать балансировку на nginx на уровнях L4/L7

# **Краткое содержание:**

тюннинг nginx; балансировка L4/L7; алгоритмы балансировки. внешний ресолвер, балансировка по DNS через consul

# **Домашние задания**

1 настраиваем балансировку веб приложения

Цель: vagrant и ansible роль для развертывания серверов веб приложения под высокую нагрузку и отказоустойчивость в работе должны применяться:

- keepalived,
- nginx,
- uwsgi/unicorn/php-fpm
- некластеризованная бд
- mysql/mongodb/postgres/redis

3 **настройка Nginx под Highload**

# **Цели занятия:**

производить нагрузочное тестирование.

# **Краткое содержание:**

внутренняя архитектура nginx; настройки воркеров; оптимизация; параметры tcp/ip ядра.

4 **Альтернативные балансировщики: envoy, traefik**

# **Цели занятия:**

настраивать другие балансировки HTTP трафика, понимать цели и задачи.

# **Краткое содержание:**

traefik; envoy.

# **Домашние задания**

1 настройка конфигурации веб приложения под высокую нагрузку

Цель: terraform и ansible роль для развертывания серверов веб приложения под высокую нагрузку и отказоустойчивость в работе должны применяться:

- keepalived,
- nginx,
- uwsgi/unicorn/php-fpm
- некластеризованная бд

mysql/mongodb/postgres/redis

- gfs2

должна быть реализована

- отказоустойчивость бэкенд и nginx серверов
- отказоустойчивость сессий

- фэйловер без потери статического контента должны быть реализованы ansible скрипты с тюнингом

- параметров sysctl
- лимитов
- настроек nginx
- включением пулов соединений
- `

# 3 Администрирование СУБД

1 **MySQL кластер**

# **Цели занятия:**

настраивать Innodb и Galera кластера.

# **Краткое содержание:**

использование proxysql; особенности работы galera-cluster; особенности работы innodb cluster.

# **Домашние задания**

1 развернуть InnoDB или PXC кластер

Цель: Перевести базу вебпроекта на один из вариантов кластера MySQL

# 2 **Etcd Цели занятия:**

познакомиться с noSQL базой данных etcd и попробовать понять спектр ее применения.

# **Краткое содержание:**

алгоритм Raft; отличия etcd от прочих аналогичных решений; основные моменты установки и настройки кластера etcd; бэкап и репликация кластера.

# 3 **PostgreSQL cluster**

## **Цели занятия:**

настроить кластер PostgreSQL.

# **Краткое содержание:**

типы репликации постгрес; слоты репликации; patroni; consul; pgbouncer.

# **Домашние задания**

1 реализация кластера postgreSQL с помощью patroni

Цель: Перевести БД веб проекта на кластер postgreSQL с ипользованием patroni, etcd/consul/zookeeper и haproxy/pgbouncer

# 4 **RabbitMQ Цели занятия:**

конфигурировать rabbitMQ кластер.

# **Краткое содержание:**

протокол AMPQ; задача и функциональность брокера сообщений; особенности кластера rabbitMQ; запуск кластера; проверка отказоустойчивости; пример приложения.

### 5 **Kafka Цели занятия:**

настраивать kafka как буфер между logstash и elsaticsearch.

# **Краткое содержание:**

topics; partitions; producers; consumers; connectors; streams.

# **Домашние задания**

1 реализация очереди для сборщика логов между logstash и elasticsearch

Цель: настроить сбор логов с веб портала реализованного ранее настроить kafka как промежуточную очередь между logstash и elasticsearch

развернуть кафку на 1 ноде создать 2 топика по 2 партиции и 2 реплики (nginx и wordpress) на каждой ноде поставить на выбор filebeat/fluentd/vector собирать этим утилитами логи nginx и wordpress отправлять в 2 разных топика nginx и wordpress развернуть ELK на одной ноде настроить логстэш для забора данных с кафки и сохранение в 2 индекса настроить индекс паттерны в кибане

Задание повышенной сложности\* кафку и ELK развернуть в кластере

# 6 **Consul Цели занятия:**

настроить DNS с healthcheck на базе консула.

# **Краткое содержание:**

установка; настройка; кластеризация; федерация; бэкап; service discovery; DNS.

# **Домашние задания**

1 Consul cluster для service discovery и DNS

Цель: Реализовать consul cluster который выдает доменное имя для веб портала с прошлой ДЗ. Плавающий IP заменить на балансировку через DNS.

В случае умирание одного из веб серверов IP должен убираться из DNS.

# 7 **Redis Цели занятия:**

объяснить, что это такое и зачем нужны эти сервисы; установить и настроить сервисы; запустить в работу.

## **Краткое содержание:**

структуры данных; строим кеш для mysql; redis sentinel; redis cluster; практические примеры восстановление работы кластеров после сбоя.

# **Elasticsearch**

# 4 Виртуализация и контейнеризация

# 1 **Виртуализация: Proxmox**

# **Цели занятия:**

разобраться в технологиях виртуализации, чтобы в нужный момент сделать правильный выбор инструмента для решения инфраструктурных задач.

# **Краткое содержание:**

виртуализация; различие видов и технологий виды виртуализации; типы гипервизоров бывают и чем отличаются; система Proxmox.

# **Домашние задания**

1 развертывание виртуальных машин на proxmox с помощью terraform

Цель: terraform скрипты для развертывания виртуальных машин на проксмоксе

2 **Виртуализация: Xen**

# 3 **Виртуализация: KVM**

# **Цели занятия:**

устанавливать и администрировать гипервизор KVM; поработать со Storage Pools.

# **Краткое содержание:**

основные виды технологий виртуализации; основные обенности виртуализации ядра линукс; управление гипервизором при помощи libvirt:

- создание и управление виртуальными машинами
- использование NUMA

- проброс устройств (Passthrough) основные моменты создания снапшотов (snapshots); отличия основных форматов образов дисков; аспекты работы с сетью.

4 **Podman, kata containers**

# 1 **Salt. Оркестрация конфигурациями**

# **Цели занятия:**

поработать с системой управления конфигурациями Saltstack;

разобраться в чем ее отличие от прочих аналогичных систем.

# **Краткое содержание:**

работа с salt-ssh; salt-master и salt-minion; основные аспекты построения структуры states; применение изменения к хостам.

# **Домашние задания**

1 Управление конфигурацией на несколько серверов

Цель: настроить управление конфигурацией проекта ( предыдущее ДЗ) через salt

добавить в проект salt server; добавить на конечные ноды миньоны солта; настроить управление конфигурацией nginx и iptables.

# 2 **Salt. Примеры типовых конфигураций**

# **Цели занятия:**

- 1. Автоматизация типовых задач
- 2. Условия и циклы в state
- 3. Варианты использования state, формул и модулей

# **Краткое содержание:**

Более глубокое изучение возможностей системы Saltstack; Примеры решения типовых задач администрирования

с помощью Saltstack

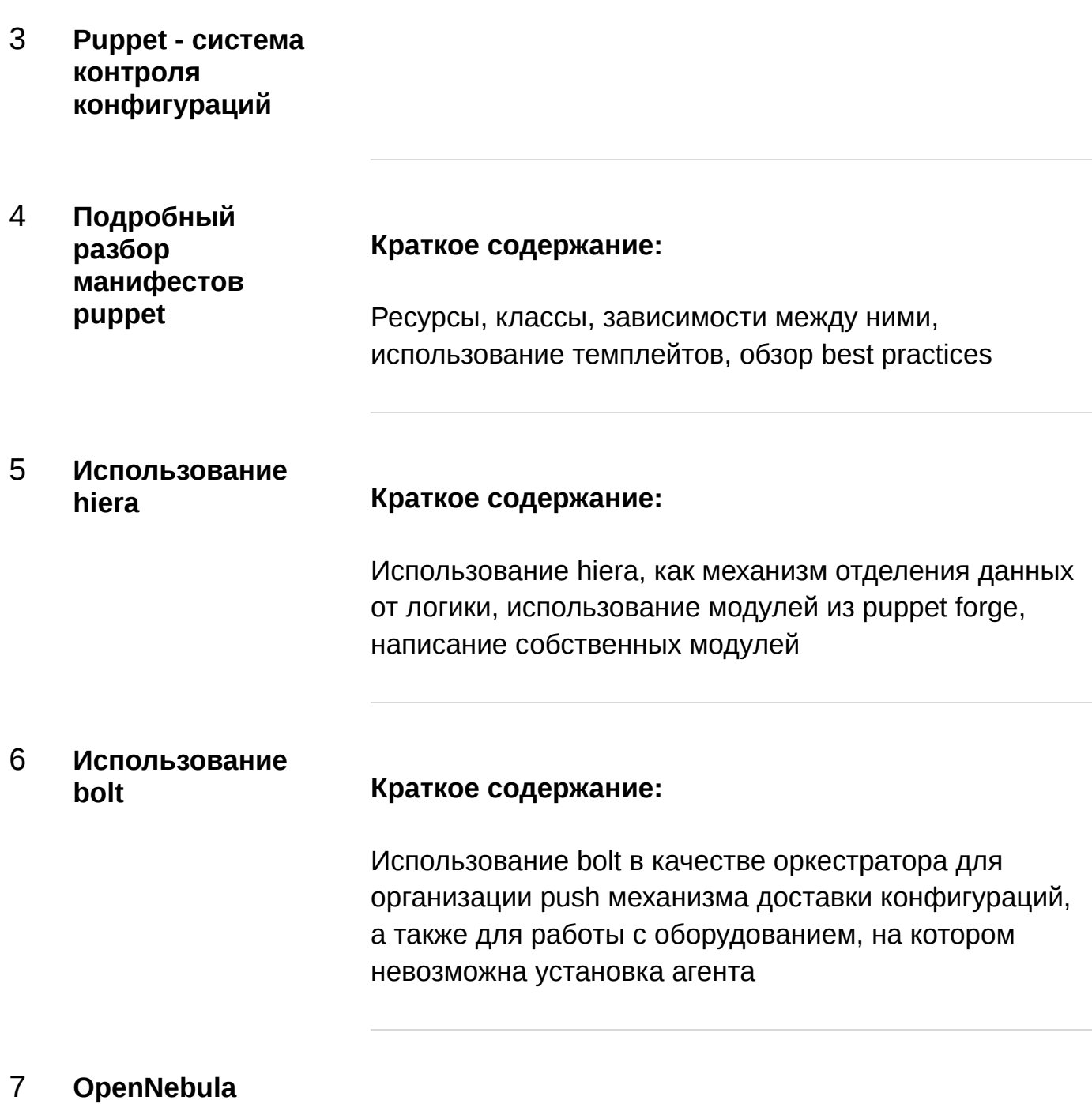

# 8 **Kubernetes Цели занятия:**

разобраться в архитектуре k8s; установить её с помощью kubespray; разворачивать инфраструктуру в кубернетесе.

# **Краткое содержание:**

k8s; kubespray; инфраструктуру в кубернетесе.

# 9 **Kubernetes-2**

# **Краткое содержание:**

подключение storage (rook); мониторинг кластера; лимиты и ресурсы; подготовка манифестов и деплой веб приложения.

# **Домашние задания**

1 деплой в k8s

Цель: инсталляция k8s на виртуальные машины и скрипты автоматического деплоя конфигурации кластера веб портала из предыдущих занятий в k8s бэкап конфигурации кластера

# 10 **Hashicorp Vault Цели занятия:**

использовать Vault для управлении секретами для всей инфраструктуры.

# **Краткое содержание:**

установка кластера волта; хранилища; аутентификация; секреты; аудит; consul-template; use cases.

# **Домашние задания**

1 веб портал с централизованным хранилищем секретов в nomad

Цель: развернуть кластер веб приложения через nomad;

там же развернуть vault кластер и реализовать обновления паролей к БД через каждые 2 минуты.

# 11 **OpenStack**

12 **OpenStack практика**

1 **Распределенные файловые системы: CEPH**

# **Цели занятия:**

рассмотреть устройство распределенного хранилища CEPH и требования для его развертывания; получить практический опыт создания кластера с нуля, его использования с точки зрения клиентского доступа; протестировать отказоустойчивость, надежность и скорость работы.

# **Краткое содержание:**

архитектура CEPH; архитектура CEPHFS; практика: пошагово разворачиваем кластер CEPH на 3-х нодах.

# **Домашние задания**

1 настройка CEPH

Цель: Поднять отказоустойчивый кластер одним из способов, с фактором репликации 2 или выше, для использования rbd, cephfs, s3. ПОдключить клиентов к созданному хранилищу. Отработать сценарии сбоев.

с помощью terraform и ansible поднять отказоустойчивый кластер одним из способов, с фактором репликации 2 или выше, для использования rbd, cephfs - сделать рассчет кластера - Просчитать pg для pool'ов из расчета: rbd - 5/10 объема дисков cephfs - 3/10 объема дисков объяснить логику расчёта, создать пулы.

2. Создать и пробросить на клиентские машины: 3 rbd cephfs (общий раздел на каждую машину)

3. Аварии и масштабирование. 3.1. Сгенерировать split-brain, посмотреть поведение кластера, решить проблему (результат

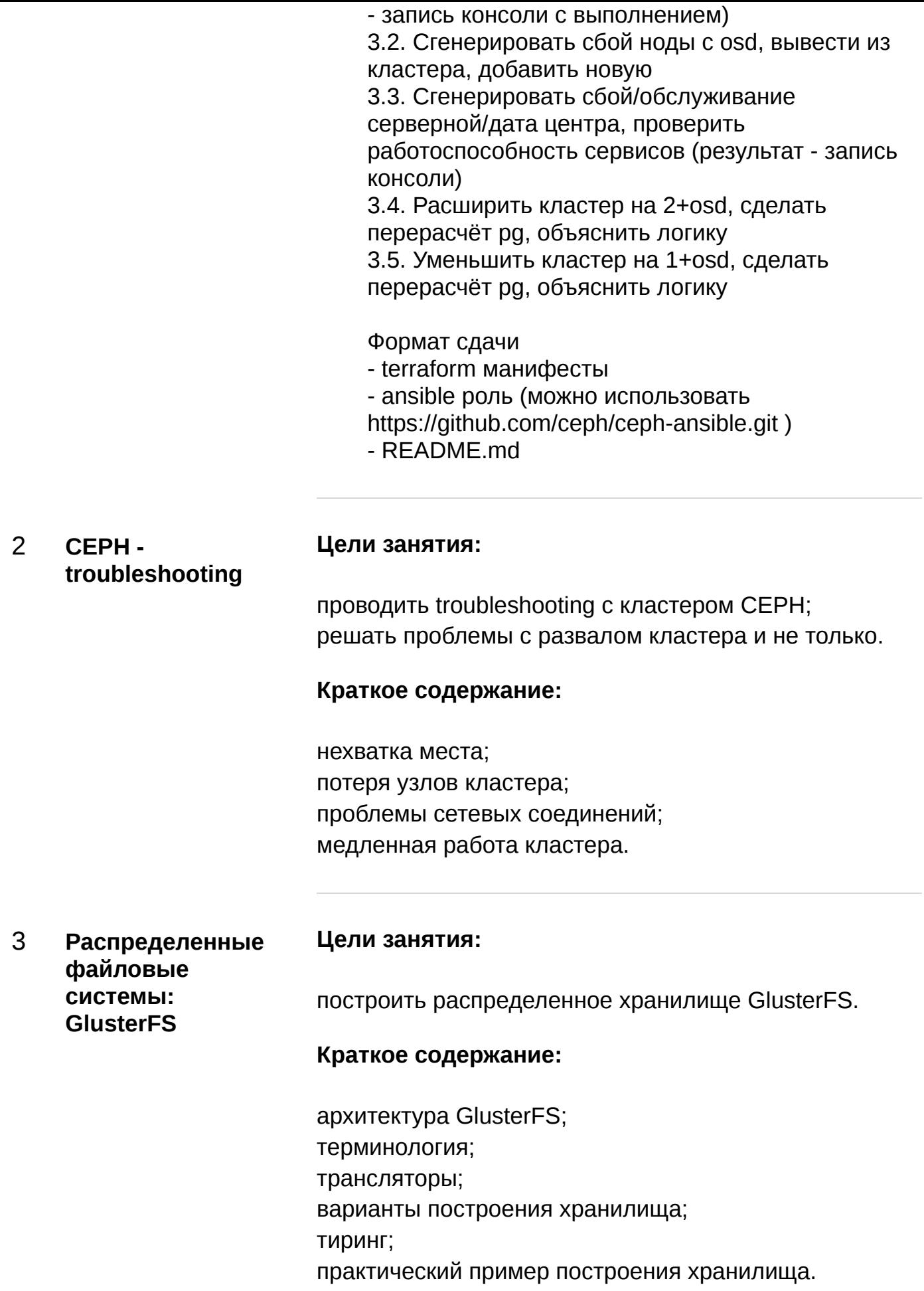

# 7 Проектный модуль

1 **Выбор темы и организация проектной работы**

# **Цели занятия:**

выбрать и обсудить тему проектной работы; спланировать работу над проектом; ознакомиться с регламентом работы над проектом.

# **Краткое содержание:**

правила работы над проектом и специфика проведения итоговой защиты; требования к результату проекта и итоговой документации.

2 **Защита проектных работ Цели занятия:** защитить проект и получить рекомендации экспертов.

# **Краткое содержание:**

презентация проектов перед комиссией; вопросы и комментарии по проектам.

# **Домашние задания**

1 Проектная работа

# 3 **Подведение итогов курса**

# **Цели занятия:**

узнать, как получить сертификат об окончании курса, как взаимодействовать после окончания курса с OTUS и преподавателями, какие вакансии и позиции есть для выпускников (опционально - в России и за рубежом) и на какие компании стоит обратить внимание.

# **Краткое содержание:**

организационные вопросы; рынок вакансий по направлению; статистика курса и вопросы по курсу.